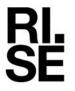

# REPORT

ulrika.johansson@ri.se

Issued by an Accredited Testing Laboratory

Contact person Date Reference
Ulrika Johansson 2024-03-22 O10078
Division Materials and Production
+46 10 516 53 22

O100785-1242324-3

Page 1 (6)

Forbo Flooring AB Box 9046 400 91 GÖTEBORG

# Emission measurements according to M1

(3 appendices)

### **Assignment**

Emission measurement according to "M1 Emission Classification of Building Materials: Protocol for Chemical and Sensory Testing of Building Materials", ver 15.11.2017, after 28 days of conditioning regarding volatile organic compounds, carcinogenic compounds (EU Regulation No 1272/2008 Annex VI, cat 1A and 1B), formaldehyde, ammonia and sensory acceptability.

#### Product/test specimen

#### Table 1.

| Product type:              | PVC Wet room walls                                                                                                    |
|----------------------------|----------------------------------------------------------------------------------------------------|
| Product name:              | Onyx+                                                                                                    |
| Manufacturer:              | Forbo Flooring AB                                                                                                    |
| Manufacturing date:        | 2024-01-17                                                                                                    |
| Batch No:                  | 4312041                                                                                                    |
| Sampling date:             | 2024-01-21                                                                                                    |
| Size of sample, packaging: | 1 x 2 m rolled up and wrapped in aluminium and plastic foil.                                                                                                    |
| Arrived at RISE:           | 2024-01-29                                                                                                    |
| Test specimen preparation: | Wall scenario is used for the testing.                                                                                                    |
|                            | Chemical testing: Four pieces of 14.5 x 51 cm were cut out from the materila. The pieces were placed back-to-back and the cut edges and part of the surface were sealed with aluminium tape, leaving a total exposed surface area of 0.27 m <sup>2</sup> .  Sensory testing: Four pieces of 52 x 55 cm were cut out from the material. The pieces were placed back-to-back and the cut edges and part of the surface were sealed with aluminium tape, leaving a total exposed surface area of 1.1 m <sup>2</sup> . |
| Deviation from protocol:   | No                                                                                                    |
| Test period started, date: | 2024-01-30                                                                                                    |
| Conditions during ageing:  | 23 ± 2 °C, 50 ± 5 % RH                                                                                                    |
| Emission samplings, date:  | 2024-02-27                                                                                                    |
| Place for testing:         | Chemistry and Applied Mechanics, Brinellgatan 4, Borås                                                                                                    |

#### RISE Research Institutes of Sweden AB

Postal address Box 857 501 15 BORÅS SWEDEN Office location Brinellgatan 4 504 62 Borås SWEDEN Phone / Fax / E-mail +46 10-516 50 00 +46 33-13 55 02 info@ri.se

This report may not be reproduced other than in full, except with the prior written approval of the issuing laboratory.

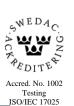

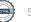

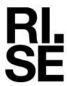

#### Methods

The specimens were conditioned outside the testing chambers in separate conditioning containers (with air velocity of ca 0.2 m/s) in a room with controlled climate conditions of  $23 \pm 2$  °C and  $50 \pm 5$  % RH. The specimens were placed in the chambers three days before the measurements of the chemical emission and the sensory evaluation.

**Table 2.** Chamber conditions of the test of chemical emissions

| Test chamber volume:              | 0.27 m <sup>3</sup> , stainless steel |
|-----------------------------------|---------------------------------------|
| Temperature:                      | $23 \pm 1$ °C                         |
| Relative Humidity:                | $50 \pm 3$ % RH                       |
| Air exchange rate:                | $0.5 \ h^{-1}$                        |
| Air velocity at specimen surface: | 0.1 - 0.3  m/s                        |
| Area of sample:                   | $0.27 \text{ m}^2$                    |
| Area specific air flow rate:      | $0.5 \text{ m}^3/\text{m}^2\text{h}$  |

**Table 3.** Chamber conditions of the test of sensory acceptability

| Test chamber volume:  | 1.0 m <sup>3</sup> , stainless steel         |
|-----------------------|----------------------------------------------|
| Temperature:          | 23 ± 1 °C                                    |
| Relative Humidity:    | $50 \pm 3$ % RH                              |
| Supply air flow rate: | $0.6 \text{ l/s} = 2.2 \text{ m}^3/\text{h}$ |
| Area of sample:       | 1.1 m <sup>2</sup>                           |

**Table 4.** Emission sampling and analytical methods

| Test                  | Sampling method                | Adsorbent          | Sampling volume (litre) | Analysis method /<br>Quantification                          | <b>Detection limit</b> |
|-----------------------|--------------------------------|--------------------|-------------------------|--------------------------------------------------------------|------------------------|
| VOC                   | ISO 16000-9:2006 <sup>1</sup>  | Tenax TA           | 2.7 - 6.2               | ISO 16000-6:2021 <sup>2</sup> / FID quantification           | 1 μg/m <sup>3</sup>    |
| Formaldehyde          | ISO 16000-9:2006 <sup>1</sup>  | DNPH               | 23 - 31                 | ISO 16000-3:2022<br>/HPLC-UV                                 | 0.03 µg/sampler        |
| Ammonia               | ISO 16000-9:2006 <sup>1</sup>  | Treated silica gel | 260, 325                | Liquid chromatograph with conductivity detector <sup>3</sup> | 0.9 µg/sampler         |
| Sensory<br>evaluation | ISO 16000-28:2012 <sup>4</sup> |                    |                         | Acceptability,<br>Untrained panel of<br>min 15 persons       |                        |

<sup>&</sup>lt;sup>1)</sup> In accordance with ISO 16000-9:2006 and M1 protocol.

Tenax TA and multisorbents were used as adsorption mediums for VOC. The tubes were thermally desorbed and analysed in accordance with ISO 16000-6:2021(Indoor air — Part 6: Determination of organic compounds (VVOC, VOC, SVOC) in indoor and test chamber air by active sampling on sorbent tubes, thermal desorption and gas chromatography using MS or MS FID). This means an analysis in a gas chromatograph and detection with a flame ionisation detector (FID) and mass selective detector (MS). The FID signals are used for compound

<sup>&</sup>lt;sup>2)</sup> In accordance with ISO 16000-6:2021 and M1 protocol.

<sup>&</sup>lt;sup>3)</sup> The determinations of the sampled silica gel tubes were done by Sahlgrenska Universitetssjukhuset, Miljökemiska laboratoriet, Göteborg, not accredited method

<sup>&</sup>lt;sup>4)</sup> In accordance with M1 protocol, not accredited method.

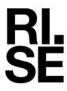

quantification. The TVOC is quantified as toluene equivalents. The mass selective detector is used for identification of compounds. The capillary column used is coated with 5% phenyl/95 % methylpolysiloxane. Tenax TA and multisorbents were also used as adsorption mediums for testing of volatile carcinogenic compounds, according to EU Regulation No 1272/2008 Annex VI, cat 1A and 1B), (exclusive formaldehyde), 0.001 mg/m<sup>3</sup> and above.

The sampling of formaldehyde was carried out with DNPH samplers. The samplers were analysed according to ISO 16000-3:2022 (Indoor air – Part 3: Determination of formaldehyde and other carbonyl compounds in indoor air and test chamber air – Active sampling method), which means analysis on a liquid chromatograph with absorbance detector.

The sampling of ammonium was carried out with silicagel treated adsorbent tubes and analysis on a liquid chromatograph with conductivity detector.

Minimum two subsequent samples were taken for the VOC determination, for the formaldehyde and for the ammonia respectively.

#### Results

The results relate only to the items tested. Decision rule: When comparing the measured results and requirement level, the average value of the measured results has been compared with the requirement level. No account is taken to the measurement uncertainty.

The results of the chemical testing are expressed as area specific emission rates and as concentrations in a model room. The model room has a base area of 3 m x 4 m and a height of 2.5 m, with an air exchange rate of 0.5 h<sup>-1</sup>. The wall area is 31.4 m<sup>2</sup>, floor/ceiling area is 12 m<sup>2</sup>, small area, like a door, is 1.6 m<sup>2</sup> and very small area, like sealant, is 0.2 m<sup>2</sup>. Wall area is used for the calculation of the concentrations.

Calculation of the concentration from the emission rate:

Conc = concentration of a VOC in the model room, in  $\mu g/m^3$ 

 $SER_a$  = area specific emission rate, in  $\mu g/m^2h$ 

 $A = area of sample, in m^2$ 

 $Conc = \frac{SER_A \times A}{n \times V}$ n = air exchange rate, in changes per hourV = volume of the model room, in m<sup>3</sup>

Table 5. Results of the chemical testing of **Onyx**+after 28 days

| Compound                        | Concentration in model room mg/m <sup>3</sup> | Emission rate<br>mg/m²h | <b>Criteria M1</b><br>mg/m <sup>2</sup> h |
|---------------------------------|-----------------------------------------------|-------------------------|-------------------------------------------|
| TVOC <sup>5</sup>               | 0.099                                         | 0.047                   | < 0.2                                     |
| Carcinogens                     | < 0.001                                       | < 0.001                 | < 0.001                                   |
| Single VOC (µg/m <sup>3</sup> ) | < EU-LCI                                      |                         | ≤ EU-LCI                                  |
| Formaldehyde                    | < 0.001                                       | < 0.001                 | < 0.05                                    |
| Ammonia <sup>6</sup>            | < 0.003                                       | < 0.002                 | < 0.03                                    |

<sup>&</sup>lt;sup>5)</sup> The TVOC is the sum of the individual concentration  $\geq 5 \,\mu\text{g/m}^3$  in model room.

<sup>&</sup>lt;sup>6)</sup> Not accredited method. Test report from Sahlgrenska Universitetssjukhuset: test report 24\_5 dated 2024-03-08

O100785-1242324-3

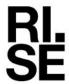

**REPORT** 

Table 6. Results of the sensory acceptability evaluation of Onyx+, after 28 days

| Evaluator                                     | Sensory<br>evaluation | Criteria M1 |
|-----------------------------------------------|-----------------------|-------------|
| 1                                             | 0.50                  |             |
| 2                                             | 0.84                  |             |
| 3                                             | 0.00                  |             |
| 4                                             | 0.76                  |             |
| 5                                             | 0.88                  |             |
| 6                                             | 0.22                  |             |
| 7                                             | 0.85                  |             |
| 8                                             | 0.82                  |             |
| 9                                             | 0.94                  |             |
| 10                                            | 1.00                  |             |
| 11                                            | 0.95                  |             |
| 12                                            | 0.83                  |             |
| 13                                            | -0.38                 |             |
| 14                                            | 0.86                  |             |
| 15                                            | 0.91                  |             |
| Arithmetic mean of acceptability <sup>7</sup> | 0.67                  | ≥+0.0       |
| Standard deviation                            | 0.41                  |             |
| 90 % confidence interval of arithmetic mean   | 0.17                  | ≤ 0.2       |

<sup>7)</sup> Not accredited method.

The empty sensory test chamber acceptability was determined 2024-02-23. The mean acceptability vote of the empty chamber was  $\geq 0.8$ .

### Interpretation of the results

The tested product **Onyx**+complies with all the requirements of M1 for the tested parameters.

### **Detailed results**

Table 7. Detailed results (emission rates) of the chemical testing after 28 days

| Sample | TVOC                                                              | Formaldehyde | Ammonia     | Carcinogens                             |
|--------|-------------------------------------------------------------------|--------------|-------------|-----------------------------------------|
|        | $(mg/m^2h)$                                                       | $(mg/m^2h)$  | $(mg/m^2h)$ | $(mg/m^2h)$                             |
|        | as toluene equivalents<br>between C <sub>6</sub> -C <sub>16</sub> |              |             | between C <sub>6</sub> -C <sub>16</sub> |
| 1      | 0.047                                                             | < 0.001      | < 0.001     | < 0.001                                 |
| 2      | 0.048                                                             | < 0.001      | < 0.002     | < 0.001                                 |

**Table 8.** Single VOCs above 5  $\mu$ g/m<sup>3</sup> in the model room

| Single VOCs                                             | CAS<br>number | Retention<br>time<br>(min) | <b>ID</b> 8 | Emission rate (µg/m²h) | Concentration (µg/m³) |
|---------------------------------------------------------|---------------|----------------------------|-------------|------------------------|-----------------------|
| Single VOCs C <sub>6</sub> -C <sub>16</sub> :           |               | 6.2 - 38                   |             |                        |                       |
| Ethyl Acetate                                           | 141-78-6      | 6.3                        | В           | 36                     | 76                    |
| 1-Methoxy-2-propyl acetate                              | 108-65-6      | 13.6                       | В           | 8                      | 16                    |
| Phenol                                                  | 108-95-2      | 17.9                       | В           | 3                      | 7                     |
| TVOC                                                    |               | 6.2 - 38                   | В           | 47                     | 99                    |
| <b>Volatile Carcinogens</b> 9                           |               | 6.2 - 38                   |             |                        |                       |
| No substances detected                                  |               |                            | В           | < 1                    | < 1                   |
| Single VOC outside C <sub>6</sub> – C <sub>16</sub> :   |               |                            |             |                        |                       |
| VVOC (< C <sub>6</sub> ) 10                             |               | 5.0 – 6.2                  |             |                        |                       |
| No single VVOC detected                                 |               |                            | В           | < 2                    | < 5                   |
| SVOC (C <sub>16</sub> – C <sub>22</sub> ) <sup>11</sup> |               | 38 - 51                    |             |                        |                       |
| No single SVOC detected                                 |               |                            | В           | < 2                    | < 5                   |

<sup>8)</sup> ID: A = quantified compound specific. B = quantified as toluene equivalent

TVOC is the sum of all individual substances with concentrations  $\geq 5~\mu g/m^3$  (in toluene equivalents).

Level of identification of compounds is 100 % for all compounds  $\geq 5 \,\mu g/m^3$ .

Table 9. Detected EU LCI-compounds  $\geq 5~\mu g/m^3$  quantified by compound specific response factor

| Single VOCs                | CAS<br>number | Retention<br>time (min) | ID 8 | Concentration $(\mu g/m^3)$ | EU LCI <sub>i</sub><br>(Dec 2021)<br>(μg/m³) |
|----------------------------|---------------|-------------------------|------|-----------------------------|----------------------------------------------|
| Single VOCs C6-C16:        |               |                         |      |                             |                                              |
| 1-Methoxy-2-propyl acetate | 108-65-6      | 13.6                    | A    | 40                          | 650                                          |
| Phenol                     | 108-95-2      | 17.9                    | A    | 11                          | 70                                           |

<sup>8)</sup> ID: A = quantified compound specific, B = quantified as toluene equivalent

### Measurements uncertainty

The expanded measurement uncertainty of VOC result is 25 % (rel) and formaldehyde is 36 % (rel). For ammonia the measurement uncertainty is estimated to 14 % (rel).

<sup>&</sup>lt;sup>9)</sup> Volatile carcinogens = VOCs according to EU Regulation No 1272/2008 Annex VI. cat 1A and 1B

<sup>&</sup>lt;sup>10)</sup> VVOC = very volatile organic compounds. as defined in ISO 16000-6

<sup>11)</sup> SVOC = semi-volatile organic compounds. as defined in ISO 16000-6

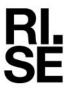

See Appendix 1 for a gas chromatogram from the VOC determination and Appendix 2 for a photo of the test specimen. Appendix 3 is the Sampling report received from the customer

### RISE Research Institutes of Sweden AB Chemistry and Applied Mechanics - Chemical Product Safety

Performed by Examined by

Ulrika Johansson Fredrik Solhage

### **Appendices**

- 1. Gas Chromatogram
- 2. Photo of test specimen
- 3. Sampling report

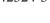

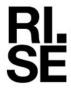

### Appendix 1

### Gas chromatogram

Sample: Onyx+. after 28 days

### Abundance

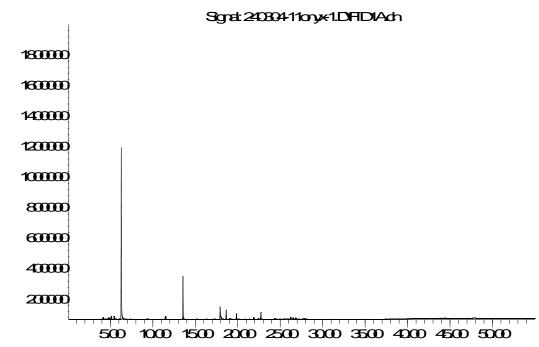

Tine->

TVOC between  $C_6$  and  $C_{16}$  means compounds eluting between 6.2 and 38 minutes.

Appendix 2

## Photo of test specimen

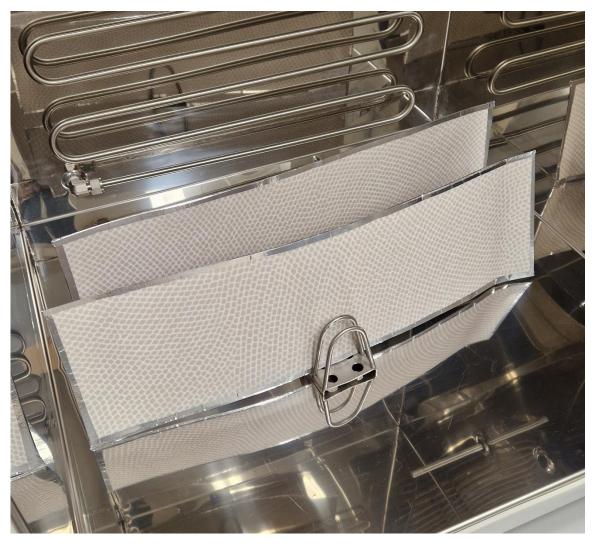

The test specimen of the chemical evaluation.

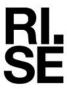

Appendix 3

# **Sampling Report**

| Sampler (Name, Company, contact info):                                | Manufacturer of the product (Company,                          |
|-----------------------------------------------------------------------|----------------------------------------------------------------|
| Bo Hallblom                                                           | address):<br>Forbo Flooring AB                                 |
| Technical Service                                                     | August Barks gata 26                                           |
| Forbo Flooring AB   Box 9046   SE-400 91 Göteborg                     | 421 32 Västra Frölunda                                         |
| Sweden                                                                | TET OF VOOLATIONING                                            |
| Tel: +46 (0) <u>705-892124</u>   E-mail: <u>bo.hallblom@forbo.com</u> |                                                                |
|                                                                       |                                                                |
| Name of product:                                                      | Type of product:                                               |
| Onyx+                                                                 | PVC Wet room walls 0,92 mm                                     |
|                                                                       |                                                                |
|                                                                       |                                                                |
|                                                                       |                                                                |
| Manufacturing Date:                                                   | Batch No:                                                      |
| 2024-01.17                                                            | 4312041                                                        |
|                                                                       |                                                                |
|                                                                       |                                                                |
| Date of sampling:                                                     | Amount/size of material sampled:                               |
| 2024-01-21                                                            | 1m width 2 m long out of roll                                  |
|                                                                       |                                                                |
|                                                                       | Packing material: Aluminumfoil, plastic                        |
|                                                                       |                                                                |
| Sample is taken from:                                                 | How was the product stored before sampling?  Central Warehouse |
| Production line □ Stock / Storage □x                                  | Central warehouse                                              |
| Miscellaneous                                                         |                                                                |
| -where, specify:                                                      |                                                                |
| , ,                                                                   |                                                                |
|                                                                       |                                                                |
| If a sub-sample was collected from a larger mate                      | erial amount, describe how the sub-sample was                  |
| taken: Rolled out a few meters and collected material w               | ithin                                                          |
| Rolled out a few meters and collected material w                      | idiii.                                                         |
|                                                                       |                                                                |
|                                                                       |                                                                |
| Observations and remarks:                                             |                                                                |
|                                                                       |                                                                |
|                                                                       |                                                                |
|                                                                       |                                                                |
| Confirmation                                                          |                                                                |
| I hereby confirm that the sample was selected, taken a                | and packed in accordance with the instructions.                |
| Date:                                                                 | Signature:                                                     |
| 2024-01-26                                                            | Bo Hallblom                                                    |
|                                                                       |                                                                |
|                                                                       |                                                                |

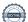

# Verification

Transaction 09222115557513461111

#### Document

#### 1242324-3 Forbo, Onyx, M1

Main document 9 pages Initiated on 2024-03-22 09:05:54 CET (+0100) by Ulrika Johansson (UJ) Finalised on 2024-03-22 10:45:23 CET (+0100)

### Signatories

#### Ulrika Johansson (UJ)

RISE Research Institutes of Sweden AB Company reg. no. 556464-6874 ulrika.johansson@ri.se Signed 2024-03-22 09:05:54 CET (+0100)

### Fredrik Solhage (FS)

fredrik.solhage@ri.se Signed 2024-03-22 10:45:23 CET (+0100)

This verification was issued by Scrive. Information in italics has been safely verified by Scrive. For more information/evidence about this document see the concealed attachments. Use a PDF-reader such as Adobe Reader that can show concealed attachments to view the attachments. Please observe that if the document is printed, the integrity of such printed copy cannot be verified as per the below and that a basic print-out lacks the contents of the concealed attachments. The digital signature (electronic seal) ensures that the integrity of this document, including the concealed attachments, can be proven mathematically and independently of Scrive. For your convenience Scrive also provides a service that enables you to automatically verify the document's integrity at: https://scrive.com/verify

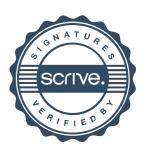